#### Contents

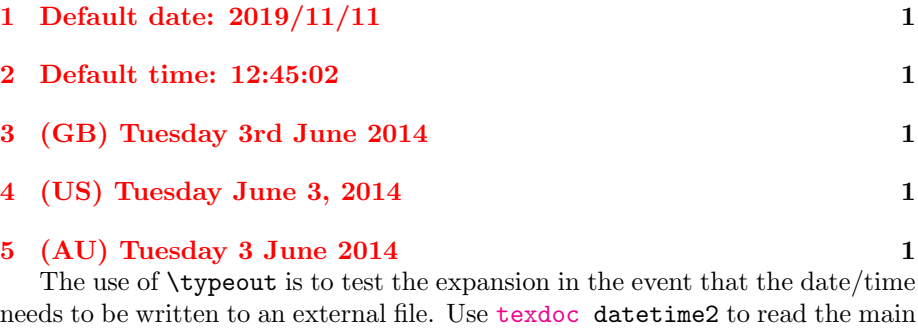

user manual for the datetime2 package and use texdoc datetime2-english for the English module documentation.

### <span id="page-0-0"></span>1 Default date: 2019/11/11

Today: 2019/11/11. Time: 18:30:06. Zone: Z. Now: 2019/11/11 18:30:06Z. TWO DIGITS: 14. 99. -02. Saved date: 2014/06/03. Saved time: 12:45:02. Saved date-time: 2014/06/03 12:45:02+01.

#### <span id="page-0-1"></span>2 Default time: 12:45:02

ISO: 2019-11-11T18:30:06Z. Saved date: 2014-06-03T12:45:02+01.

## <span id="page-0-2"></span>3 (GB) Tuesday 3rd June 2014

en-GB: Monday 11th November 2019 6:30pm GMT. Saved date: Tuesday 3rd June 2014 12:45pm BST.

# <span id="page-0-3"></span>4 (US) Tuesday June 3, 2014

en-US: Monday November 11, 2019 6:30pm +00. Saved date: Tuesday June 3, 2014 12:45pm +01.

# <span id="page-0-4"></span>5 (AU) Tuesday 3 June 2014

en-AU: Monday 11 November 2019 6:30pm +00. Saved date: Tuesday 3 June 2014 12:45pm +01.